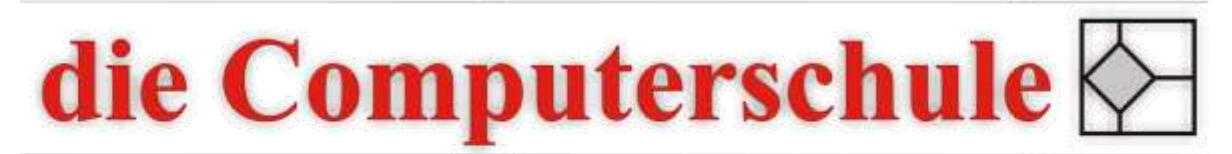

# ... wissen, wie's geht!

## **Office kompakt**

### **1: Word Grundlagen**

Oberfläche kennen lernen Text eingeben, markieren, kopieren und verschieben Dokumente speichern und öffnen Rückgängig machen und wiederherstellen Zeichen- und Absatzformatierungen Eine Seite einrichten Kopf- und Fußzeilen erstellen Dokumente drucken

#### **2: Excel-Grundlagen**

Programm-Oberfläche Wichtige Formatierungen Zellbezüge erstellen Relative und absolute Zellbezüge Funktions-Assistent Seitenansicht Kopf- und Fußzeilen erstellen

### **3: Outlook-Grundlagen**

In Outlook navigieren E-Mails erstellen und versenden E-Mails mit Anhängen Nachrichten finden Termine und Ereignisse planen Kalenderansichten Kontakte erstellen